# Calculus 3 - Vector Review

A vector is a directed line segment. For example, consider the points *P*(1, 1) and *Q*(2, 3). The line connecting *P*  $\rightarrow$  *Q* is the vector (see figure 1). Note we have an arrow to denote it has direction.

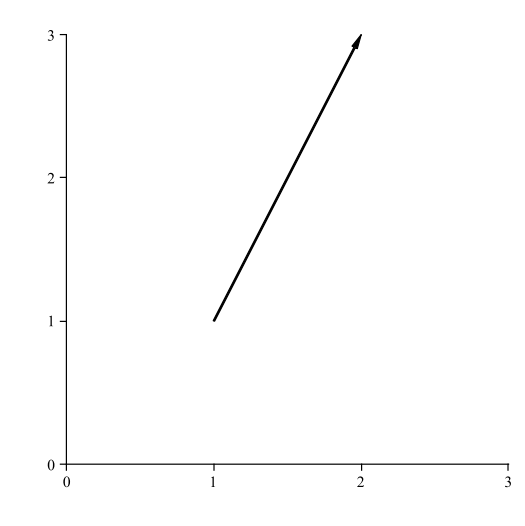

Figure 1: A vector

#### *Symbolically*

The vector in this case is  $\vec{u} = \vec{PQ} = 2 - 1, 3 - 1 > = 1, 2 >$ . Notice the arrow over the vector and also notice we use angle brackets  $< 1, 2 >$ instead of  $(1, 2)$  which would be a point.

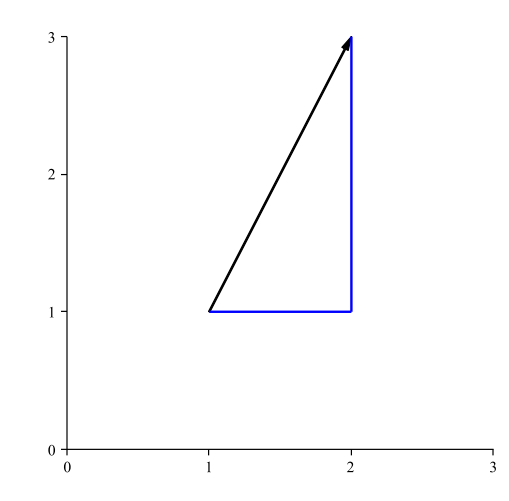

Figure 2: Same vector

### *Magnitude*

Consider the vector  $\vec{u}$  = < 4, 3 > (see figure 3). The length of this vector

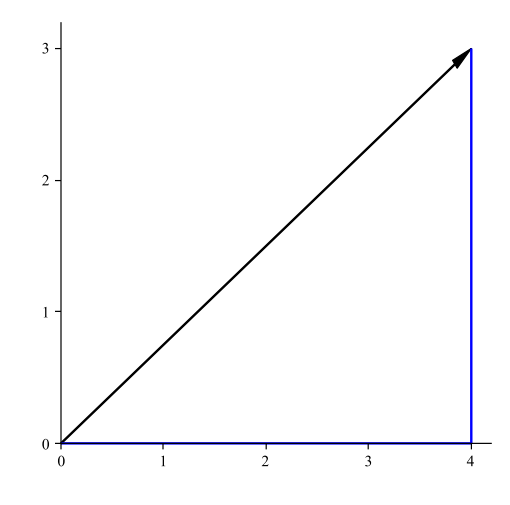

Figure 3: Magnitude

is the length of the hypotenuse of the triangle with sides of length 3 and 4. So using the pythagorean theorem we have

$$
\|\vec{u}\| = \sqrt{3^2 + 4^2}
$$

noting the we are using the symbol  $\|\cdot\|$  for magnitude. With general vectors, say  $\vec{u} = \langle u_1, u_2 \rangle$  or  $\vec{u} = \langle u_1, u_2, u_3 \rangle$  then

$$
\begin{aligned} \|\vec{u}\| &= \sqrt{u_1^2 + u_2^2} \ (2D) \\ &= \sqrt{u_1^2 + u_2^2 + u_3^2} \ (3D) \end{aligned} \tag{1}
$$

#### *Scalar Multiplication*

If  $\vec{u} = \langle u_1, u_2 \rangle$  and *c* is some number (not zero) then

$$
c\vec{u} = c < u_1, u_2 > = < cu_1, cu_2 > . \tag{2}
$$

If  $c > 1$  the vector stretches, if  $0 < c < 1$  the vector shortens, and if  $c < 0$ the vector is sent in the opposite direction.

*<u>Zero Vector</u>* – A vector that has no length  $\vec{0} = 0.0$  >.

*Vector Addition and Subtraction* Consider the two vector  $\vec{u} = \langle u_1, u_2 \rangle$  and  $\vec{v} = \langle v_1, v_2 \rangle$  then

$$
\overrightarrow{u} + \overrightarrow{v} = \langle u_1 + v_1, u_2 + v_2 \rangle
$$
  
\n
$$
\overrightarrow{u} - \overrightarrow{v} = \langle u_1 - v_1, u_2 - v_2 \rangle
$$
\n(3)

*Base Vectors*

We identify two special vectors in 2D. These are

$$
\overrightarrow{i} = 1, 0 > \text{ and } \overrightarrow{j} = 0, 1 >
$$

They are special because they are unit vectors, they are perpendicular to each other and all 2D vectors can be written as a combination of these two. We also have an analogous result for 3D. So

$$
\overrightarrow{i} = 1, 0, 0 > \overrightarrow{j} = 0, 1, 0 > \overrightarrow{k} = 0, 0, 1 >
$$

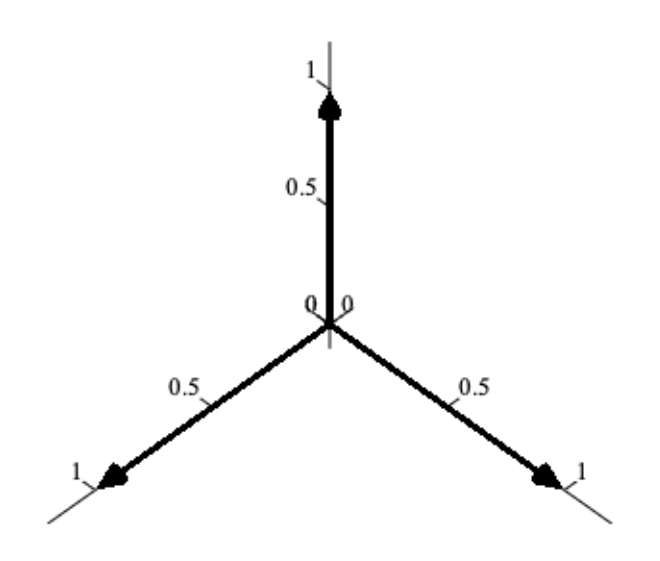

## *Dot Product*

The dot product of two vectors  $\vec{u} = \langle u_1, u_2 \rangle$  and  $\vec{v} = \langle v_1, v_2 \rangle$  is

$$
\vec{u} \cdot \vec{v} = u_1 v_1 + u_2 v_2
$$

$$
= \|\vec{u}\| \|\vec{v}\| \cos \theta
$$

where  $\theta$  is the angle between the vectors. In 3D where  $\vec{u} = \langle u_1, u_2, u_3 \rangle$ 

and  $\vec{v} = \langle v_1, v_2, v_3 \rangle$  is

$$
\vec{u} \cdot \vec{v} = u_1 v_1 + u_2 v_2 + u_3 v_3
$$

One important feature of this alternate definition is that if

$$
\vec{u} \perp \vec{v} \Rightarrow \vec{u} \cdot \vec{v} = 0
$$

*Cross Product*

Given vectors  $\vec{u} = \langle u_1, u_2, u_3 \rangle$  and  $\vec{v} = \langle v_1, v_2, v_3 \rangle$  we define the cross product between then two vector as

$$
\vec{u} \times \vec{v} = \langle u_2v_3 - u_3v_2, u_3v_1 - u_1v_3, u_1v_2 - u_2v_1 \rangle
$$

However, this definition is a little hard to use so we'll come up with a better way to calculate cross products.

First we define a determinant (you will see this in Linear Algebra).

$$
\left|\begin{array}{cc}a & b \\ c & d\end{array}\right| = ad - bc
$$

so for example

$$
\begin{vmatrix} 1 & 2 \\ 3 & 4 \end{vmatrix} = (1)(4) - (2)(3) = 4 - 6 = -2
$$

Now we define the cross product

$$
\vec{u} \times \vec{v} = \begin{vmatrix} \vec{i} & \vec{j} & \vec{k} \\ u_1 & u_2 & u_3 \\ v_1 & v_2 & v_3 \end{vmatrix}
$$

$$
= \begin{vmatrix} u_2 & u_3 \\ v_2 & v_3 \end{vmatrix} \vec{i} - \begin{vmatrix} u_1 & u_3 \\ v_1 & v_3 \end{vmatrix} \vec{j} + \begin{vmatrix} u_1 & u_2 \\ v_1 & v_2 \end{vmatrix} \vec{k}
$$

We also have the following which will be important in Calc 3.

$$
\|\vec{u}\times\vec{v}\|=\|\vec{u}\|\|\vec{v}\|\sin\theta
$$

which is the area of the parallelogram with  $\vec{u}$  and  $\vec{v}$  as the sides.

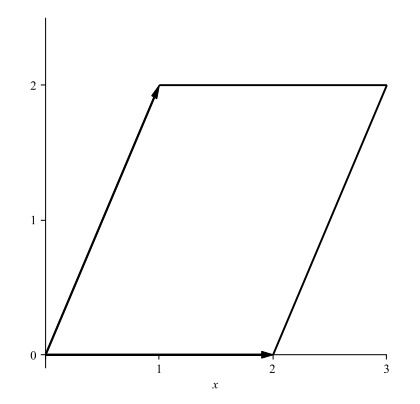

From the figure we see the height *h* and base of the parallelogram is

$$
h = \|\vec{v}\| \sin \theta, \quad \|\vec{u}\|
$$

and multiplying these two together gives the formula.

*Projections*

Given vectors  $\vec{u}$  and  $\vec{v}$ , we created a formula to project  $\vec{v}$  onto  $\vec{u}$ . This was given by

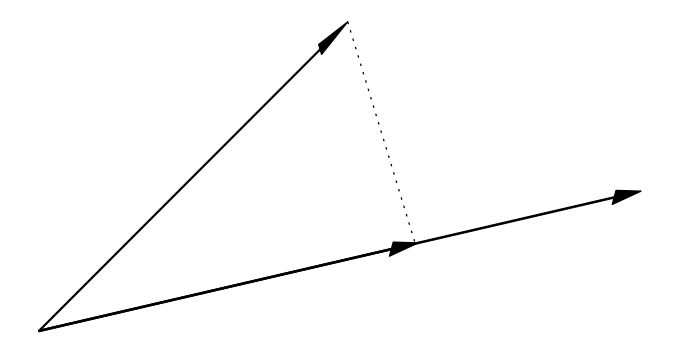

$$
\operatorname{proj}_{\vec{v}} \vec{u} = \frac{\vec{u} \cdot \vec{v}}{\vec{v} \cdot \vec{v}} \vec{v}
$$
(4)

*Lines*

Given a point  $P(x_0, y_0, z_0)$  and direction  $\vec{u} = \langle a, b, c \rangle$  the line through P in the direction of  $\vec{u}$  is given by

$$
x = x_0 + at
$$
  
\n
$$
y = y_0 + bt
$$
  
\n
$$
z = z_0 + ct
$$
\n(5)

#### *Planes*

A plane is simply a flat surface in 3D (like a piece of paper). We characterize this surface by a single vector that is perpendicular to every vector lying on the place. This special vector is called the "normal" denoted by

$$
\vec{n} = \langle a, b, c \rangle \tag{6}
$$

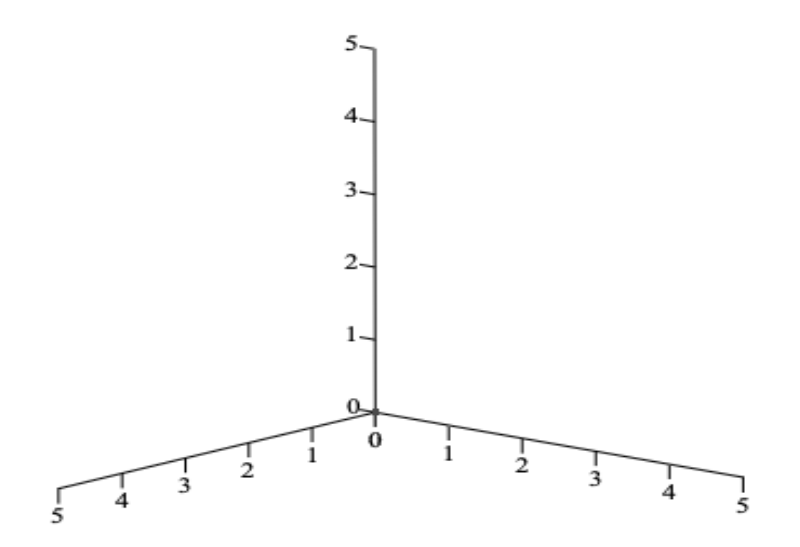

If  $P(x_0, y_0, z_0)$  is a given point on the plane and  $Q(x, y, z)$  which is a point that moves around on the plane, then

$$
\overrightarrow{PQ} = \langle x - x_0, y - y_0, z - z_0 \rangle \tag{7}
$$

is a vector lying on the plane and if we dot this with the normal, we get

$$
\vec{n} \cdot \vec{PQ} = \langle a, b, c \rangle \cdot \langle x - x_0, y - y_0, z - z_0 \rangle = 0 \tag{8}
$$

or

$$
a(x - x_0) + b(y - y_0) + c(z - z_0) = 0
$$
\n(9)

This is called the "normal-point" form. If we expand and moved all the

numbers to the right side  $ax_0 + by_0 + cz_0 = d$  then we have the form

$$
ax + by + cz = d \tag{10}
$$

called the general form.